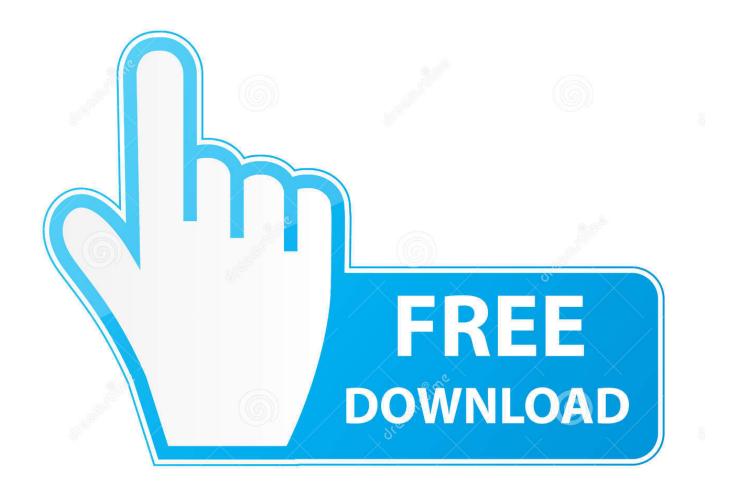

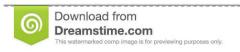

\_\_\_

35103813

Yulia Gapeenko | Dreamstime.com

Forgot Password Of Encrypted Dmg

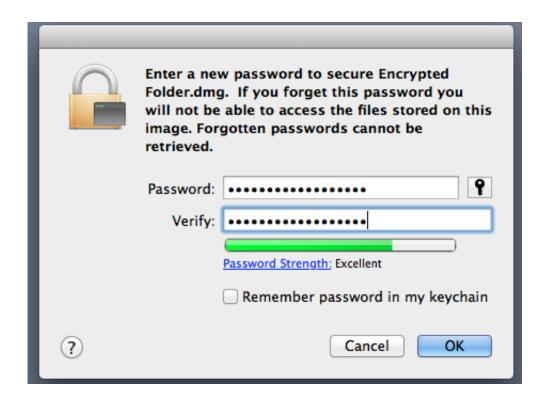

Forgot Password Of Encrypted Dmg

2/5

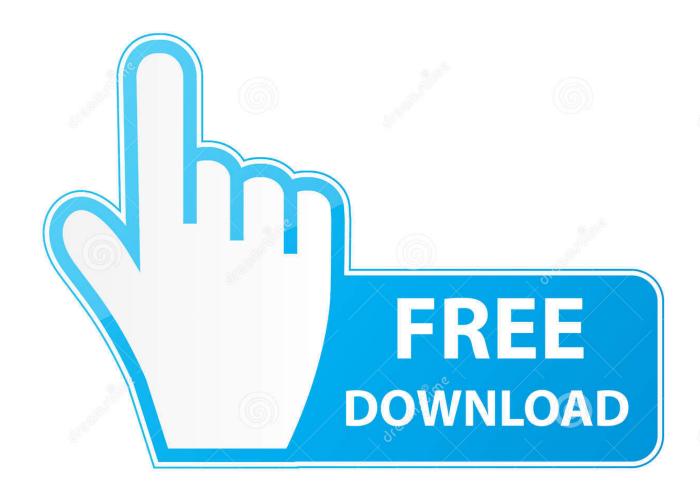

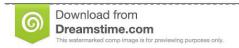

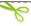

35103813

Yulia Gapeenko | Dreamstime.com

THE password Without this one password I was cryptographically locked out of thousands and gigabytes worth of files I care about.. Password paper backup? Nope I'll get to that I somehow needed to "crack" this password.

- 1. forgot password encrypted excel file
- 2. forgot password encrypted external hard drive
- 3. forgot password encrypted usb

Two weeks ago I was in the midst of a nightmare I'd forgotten a password Not just any password.

## forgot password encrypted excel file

forgot password encrypted excel file, forgot password encrypted word document, forgot password encrypted external hard drive, forgot password encrypted disk mac, forgot password encrypted usb, forgot password encrypted backup iphone, forgot password encrypted zip file, forgot password encrypted rar file, forgot password encrypted file mac, forgot password encrypted disk image mac <a href="Download Bpc Conversion File Skip For Mac">Download Bpc Conversion File Skip For Mac</a>

DMG files are actually Mac OS disk image files It is very similar to ISO files in windows, or rather a counterpart of ISO files.. If not, the amount of epic self-pwnage would be too horrible to imagine. But before proceeding with the ways to open or view a DMG file, it is better if we have a thorough knowledge of what a DMG file exactly is. Download Mac Os For Pc 32 Bit

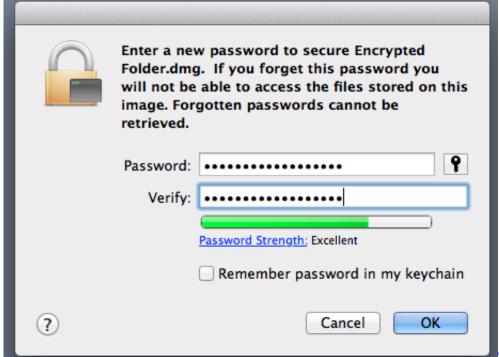

Spotify Unlimited Premium Apk

2018

## forgot password encrypted external hard drive

## How To Install Lower Shift Cable Mercruiser

Though the installation files or compressed files it contains will not be compatible with your windows PC, yet there are some ways you can check out what it withholds.. If you are an avid Mac user using a Windows PC, and suddenly find a DMG file in

your windows system, you would definitely want to open it up to see what it contains.. A location where an "email me a password reset link" is not an option File backups? Of course! Encrypted the same way with the same password. Nightwish Discography Torrent Download

## forgot password encrypted usb

Prototype 1 Patch Download

The password in question unlocks these files from the protection of locally stored AES-256 encrypted disk image.. Highly sensitive and valuable files that include work documents, personal projects, photos, code snippets, notes, family stuff, etc. ae05505a44 <a href="free Carrier Heat Exchanger Replacement Manual">free Carrier Heat Exchanger Replacement Manual</a>

ae05505a44

How To Stack Columns Of Data In Excel For Mac

5/5